## **COMANDI LINUX**

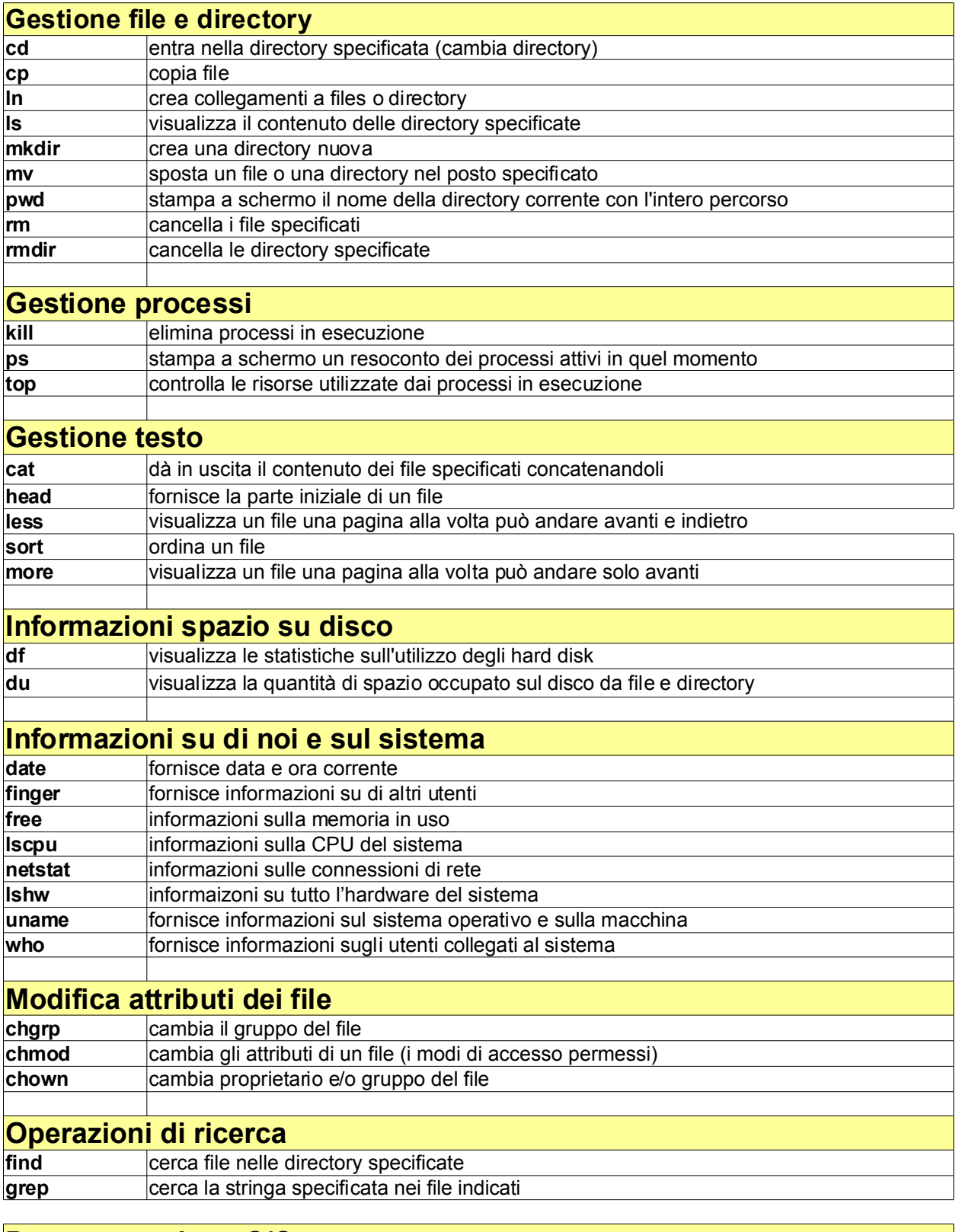

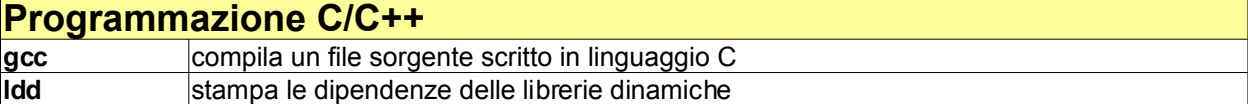